### **Programmatically geocoding with Locators and ArcSDE.**

DRAFT #5 6/25/2001

(I use Layer in place of FeatureClass a lot. And SDE in place of ArcSDE)

### **What is a Locator?**

A Locator (or Geocoding Service as they are known in ArcGIS 8.1) is primarily metadata; a list of parameters describing a reference layer and its columns which can be used for address matching (i.e. a STREETS line layer having attributes like TO and FROM, LEFT and RIGHT house numbers, etc.) You create Locators through ArcCatalog undera Database Connection with this:

**E** testuser on plague 5154 Geocoding Services Create New Geocoding Service

When SDE is installed, a number of templates (or address styles) are created and stored in the SDE.LOCATORS table. You can get a list of Locators in SDE using sdelocator – olist. There is a Locator type flag which has the following values:

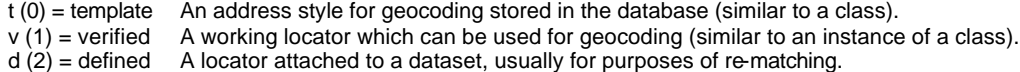

You get a popup of different templates you can use. A typical template to use is "US Streets with Zone".

**Create New Geocoding Service** Select the geocoding style to be provid SDE.US One Address with Zone (A) SDE.US One Range SDE.US One Range (A) SDE.US One Range with Zone SDE.US One Range with Zone [A] SDE.US Streets SDE.US Streets (A) SDE.US Streets with Zone SDE.US Streets with Zone (A)

Then you can give it a name, and navigate to your reference data (the SDE Layer for your Streets data).

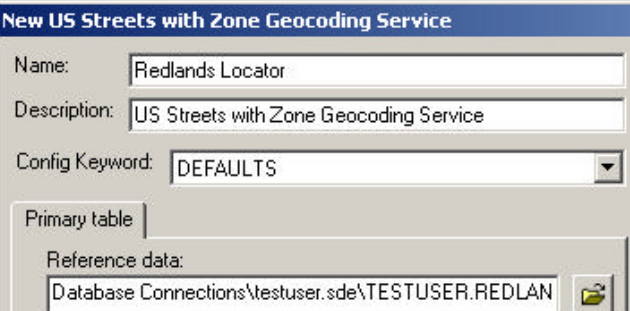

Click OK and accept all the defaults. Et, Voila! You have a Locator. This is persisted in an RDBMS as a record in the SDE.LOCATORS table and a list of about 160 PROPERTY/VALUE's in the SDE.METADATA table. You can also persist them locally on a PC in a .LOC file.

### **What is an SSA?**

An SSA (Server Side Application) is like a portal allowing developers to extend the SDE C API's capabilities. An SSA could be considered a service added to the SDE server. It is basically a shared object (lib\*.so) library on Unix, or a DLL on WinNT, that can be invoked to run some functions on the server, communicating to the RDBMS if necessary, and passing back some result to the user. SSA's are stored in a directory called "ssa" under the SDEHOME directory.

From the Java doc: "An SSA is an SDE application that runs in the SDE server's process space. Server Side Applications are similar in concept to a DBMS stored procedure, which is a SQL application running in the DBMS kernel. A typical SeSSA operation sequence is: 1) Create an SeSSA object with appropriate parameters 2) Execute 3) If SSA is a query type application - fetch a single SeRow from the SeSSA - Retrieve column values and feature geometry from the fetched SeRow. 4) Close the SeSSA at the end of a series of fetches"

## **Calling an SSA.**

An SSA is called using the SE\_stream\_invoke\_ssa() function in the SDE C API, or by instantiating the SeSSA class in the SDE Java API. You specify which SSA you want to call, for example "locssa", and pass in input parameters using two arrays, one array of input descriptions (size and type), and a second array of the input parameter values.

Here is a comparison of the two (taken from the 8.1 SDEHelp.chm):

### **SE\_stream\_invoke\_ssa (C API)**

LONG SE\_stream\_invoke\_ssa (SE\_STREAM stream, BOOL query\_stream, SHORT num\_inputs, SE\_INPUT\_DESC\*input\_desc, void \*\*data, CHAR \*ssaName);

# **Parameters**

# **SeSSA (Java API)**

**Parameters:**

public **SeSSA**(SeConnection conn, boolean queryStream, short numInputs, SeSSA.SeInputDesc[] inDesc, java.util.Vector data, java.lang.String ssaName) throws **SeException** 

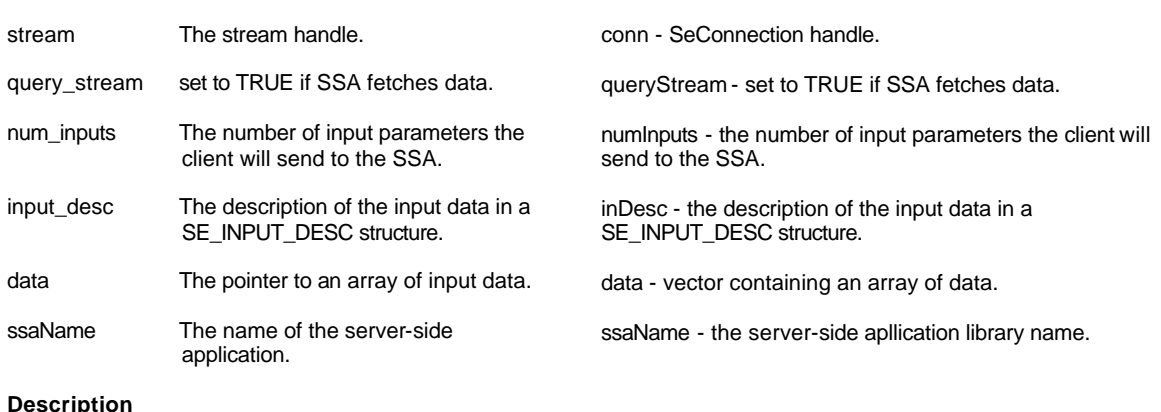

SE\_stream\_invoke\_ssa configures a server-side application (SSA). After this function is called, SE\_stream\_execute , SE\_stream\_fetch, and other API functions will use the server-side application versions. Creates an SeSSA object that initializes a server-side application inside the server process.

### **The LOCATOR SSA**

The Geocoding team built an SSA which is now included with SDE at 8.1, called the LOCATORSSA. The LOCATOR SSA has 5 subfunctions. These are wrapped up by ArcObjects and called mostly by ArcCatalog and ArcMap, and the command-line sdelocator utility. The main one we're interested in is probably the first, the Single Locate. Here is how they are defined:

#define LOCSSA\_SINGLE\_LOCATE 1 #define LOCSSA\_LOCATE\_TABLE 2 #define LOCSSA\_GET\_INPUTS 3 #define LOCSSA\_SHAPE\_ATTRS 4 #define LOCSSA\_LOCATOR\_MGR 5

Each of the subfunctions takes an array of inputs: an array of SE\_INPUT\_DESC (C) or SeInputDesc (Java) which specify type and size, and an array of void\* (C) or a java.util.Vector for the actual input values. The number of inputs varies depending on the subfunction, but each begins with the subfunction number (integer), followed by the Locator in string format.

### 1.) Single Locate LOCSSA\_SINGLE\_LOCATE

A single Address match

The 3<sup>rd</sup> and 4<sup>th</sup> input parameters of LOCSSA\_SINGLE\_LOCATE are address line 1 and address line 2 (i.e. Address and Zone for "US Streets with Zone") but there can be additional address lines depending on the Locator. The full list of required inputs can be obtained using the LOCSSA\_GET\_INPUTS subfunction.

# 2.) Locate Table LOCSSA\_LOCATE\_TABLE

Batch geocoding of an entire table residing in the DBMS

The  $3<sup>rd</sup>$  input parameter of LOCSSA\_LOCATE\_TABLE is the table name to be batch processed, and  $4<sup>h</sup>$  input parameter is an optional where-clause.

## 3.) Get Inputs LOCSSA\_GET\_INPUTS

Returns inputs required for Locator. For example, the inputs required for a locator built using the "US Streets with Zone" template are 2 strings, STREET (an address with number, prefix, streetname, suffix, etc.) and ZONE (or ZIP code). So given this, you could probably skip calling this 99% of the time, as you know what inputs are required. But if you weren't sure, this would return them.

LOCSSA\_GET\_INPUTS takes no additional input parameters.

### 4.) Get Shape Attributes LOCSSA\_SHAPE\_ATTRS

Returns a single shape from the layer the locator's based on, for the purpose of getting its SE\_COORDREF, etc.

LOCSSA\_SHAPE\_ATTRS takes no additional input parameters.

### 5.) Locator Manager LOCSSA\_LOCATOR\_MGR

This function is called to create, delete or refresh locators. It manages a locator's soundex table(s) and its indexes.

The  $3<sup>rd</sup>$  parameter input of LOCSSA\_LOCATOR\_MGR is a sub-subfunction number: 0 = create locator, 1 = delete locator, and  $2 =$  refresh locator. The  $4<sup>th</sup>$  parameter is the Locator's name.

### **Single Locate in more detail**

Here's where it gets more complicated. The LOCSSA\_SINGLE\_LOCATE function for a "US Streets with Zone" locator takes 4 inputs.

Inputs are passed in using an array SE\_INPUT\_DESC structures (which just say type and size), followed by an array of void pointers to the actual data for each input.

- 1. The first parameter is an integer representing the subfunction to be called, so in the case of LOCSSA\_SINGLE\_LOCATE, this would be 1.
- 2. The second parameter is the Locator as a string. Basically the entire Locator (approximately 150 records out the METADATA table) needs to get passed in as a single string. There is a function to get the number of properties, an array of the properties, and an array of the property values. This has to be called and each property appended to a string using the following format:

PROPERTY=(UPPER-CASE 2-DIGIT HEX LENGTH OF PROP\_VAL)"PROP\_VAL";

Example:

RD.Val.Table1=12"SBCTRANS.STREETS53";

The property is not quoted, followed by an equals sign, and 12, the hex representation of 18, the length of the prop\_value, followed by the prop\_value in double quotes and then a semi-colon.

- 3. The third parameter is STREET (an address with number, prefix, streetname, suffix, etc.).
- 4. The fourth parameter is ZONE (or zip code).

Once all this is set up, you call SE\_stream\_invoke\_ssa:

SE\_stream\_invoke\_ssa(stream, TRUE, num\_inputs, input\_desc, data, "locssa");

This will set the stream up with the results. The results are retrieved from the server with SE\_stream\_fetch(). It is sort of like retrieving columns from a table. The code is the same. You can describe the columns being returned before binding them or calling the SE\_stream\_get\_\* family of functions if you like. Or you can hardcode these as they rarely change.

The LOCSSA\_SINGLE\_LOCATE function by default returns

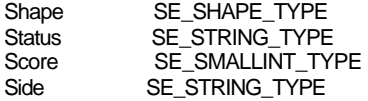

Status is one of:

 $M =$  Matched

- U = Unmatched (not successfully matched)
- $T =$  Tie (two candidates that were valid matches had the same score)
- I = rematched Interactively (not yet implemented... right now the interactive matcher sets the status to M)

# **Additional parameters that can be returned from LOCSSA\_SINGLE\_LOCATE**

You can set any of these additional parameters on the locator and get additional props back from the address\_match stream, in addition to Shape, Status, Score, Side

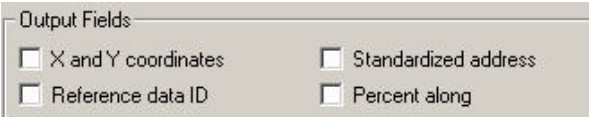

In the bottom-right corner of the "New US Streets with Zone Geocoding Service" dialog, there were some optional Output Fields. You can go back to ArcCatalog and toggle these on if you like, or you can modify the properties of the Locator at run-time by setting these properties before invoking the SSA.

Some of the properties can be found in the METADATA and set to False by default, while a few of them are extra and not in the METADATA at all (such as Interpolate and CandidateMode).

Here are the property names, and the extra return columns they will add to the result, if set to True:

1. WriteXYCoordFields

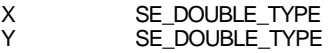

Example:

X : "-122.176354" Y : "48.158837"

2. WriteStandardizedAddressField

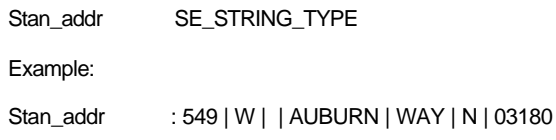

3. WritePercentAlongField

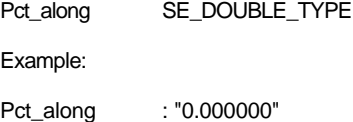

4. WriteReferenceIDField (gives you the SE\_ROW\_ID [usually ObjectID] of the Street feature the address falls on)

Ref\_ID SE\_INTEGER\_TYPE Example: Ref\_ID : "8555"

5. Interpolate

(not sure what this does. It is supposed to be set to TRUE now?)

6. CandidateMode (returns multiple candidates for a single locate; fetch() gets called until stream is exhausted)

You get all these, but not Status (or XYCoordFields, if set):

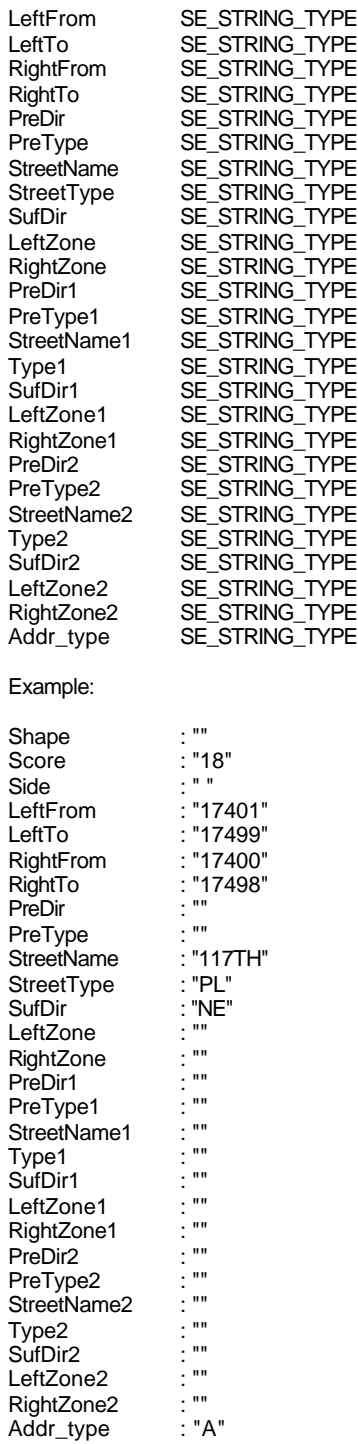

### **SAMPLE FOR GEOCODING USING THE JAVA API.**

(Note: the JAVA API that shipped with SDE 8.1 Final had a bug where the SeSSA.fetch() was returning -10 "NETWORK I/O OPERATION FAILED". You'll need a jar that fixes this before this sample will work).

```
package sde_geocoding_example;
import com.esri.sde.sdk.client.*;
public class geocode {
   public static final int LOCSSA_SINGLE_LOCATE = 1;
  public static final int LOCSSA_LOCATE_TABLE = 2;<br>public static final int LOCSSA GET INPUTS = 3;
  public static final int LOCSSA_GET_INPUTS
public static final int LOCSSA_SHAPE_ATTRS = 4;
 public static final int LOCSSA_LOCATOR_MGR = 5;
   public static final int TYPE_INTEGER = 2;
  public static final int TYPE_STRING = 5;
   public String locator_as_string(SeLocator locator) {
     String locator_as_string = "";
     try {
       String paramvalpair;
       String hexlen;
       String[] Properties = locator.getProperties();
       String[] Values = locator.getValues();
      for(int n = 0; n < locator.getNumProperties(); n++)hexlen = Integer.toHexString( Values[n].length() ).toUpperCase();
        if( hexlen.length() == 1 ) hexlen = "0" + \text{hexlen};paramval pair = Properties[n] + "-" + hexlen + "\" + Values[n] + "\" locator_as_string = locator_as_string + paramvalpair;
       }
     }
     catch(SeException e) {
       System.out.println(e);
 }
     return locator_as_string;
   }
```
public void locator\_set\_property\_value(SeLocator locator, String property, String prop\_value) {

```
 try {
      String[] Properties = locator.getProperties();
      String[] Values = locator.getValues();
      int NumProperties = locator.getNumProperties();
     for(int n = 0; n < NumProperties; n++)
        if(Properties[n].equalsIgnoreCase(property))
          Values[n] = prop_value;
      locator.setPropertiesValues(NumProperties, Properties, Values);
 }
    catch(SeException e) {
      System.out.println(e);
```
 } }

```
 public geocode() {
     System.out.println("Connecting to SDE...");
     // Connect to SDE
     try {
       SeConnection conn = new SeConnection("plague", 5154, "", "sbctrans", "sbctrans");
       boolean queryStream = true;
      short numInputs = 4;
      SeSSA.SeInputDesc[] inDesc = new SeSSA.SeInputDesc[numInputs];
       java.util.Vector data = new java.util.Vector(numInputs);
       String ssaName = "locssa";
       String locName = "Seattle May 4 2001";
      SeLocator locator = new SeLocator(conn, locName);
 locator_set_property_value(locator, "WriteXYCoordFields", "True");
 locator_set_property_value(locator, "WriteReferenceIDField", "True");
 locator_set_property_value(locator, "WriteStandardizedAddressField", "True");
       Integer ssa_function = new Integer(LOCSSA_SINGLE_LOCATE);
       String locator_as_string = locator_as_string(locator);
       String street_string = "348 E Pike St";
       String zone_string = "98122";
       inDesc[0] = new SeSSA.SeInputDesc();
       inDesc[0].setType( TYPE_INTEGER );
       inDesc[0].setSize( 0 );
      data.add( ssa_function );
       inDesc[1] = new SeSSA.SeInputDesc();
 inDesc[1].setType( TYPE_STRING );
 inDesc[1].setSize( locator_as_string.length() );
       data.add( locator_as_string );
       inDesc[2] = new SeSSA.SeInputDesc();
 inDesc[2].setType( TYPE_STRING );
 inDesc[2].setSize( street_string.length() );
       data.add(street_string);
       inDesc[3] = new SeSSA.SeInputDesc();
       inDesc[3].setType( TYPE_STRING );
       inDesc[3].setSize( zone_string.length() );
       data.add(zone_string);
       SeSSA ssa = new SeSSA(conn, queryStream, numInputs, inDesc, data, ssaName);
       ssa.execute();
       SeRow row = ssa.fetch();
       SeShape shape = row.getShape(0);
       String Status = row.getString(1);
       Short Score = row.getShort(2);
       String Side = row.getString(3);
       Double X = row.getDouble(4);
       Double Y = row.getDouble(5);
       String Stan_addr = row.getString(6);
      Integer Ref\_ID = row.getInteger(7);System.out.println("Status: " + Status );<br>System.out.println("Score: " + Score );
      System.out.println("Score: " + Score )<br>System.out.println("Side: " + Side );
      System.out.println("Side: " + Side<br>System.out.println("X: " + X );
      System.out.println("X: " + X);<br>System.out.println("Y: " + Y);
      System.out.println("Y:
      \begin{array}{lcl} \texttt{System.out.println("Stan\_addr:} & * & * \texttt{Stan\_addr} \texttt{ }); \\ \texttt{System.out.println("Ref\_ID:} & * & * \texttt{Ref\_ID} \texttt{ }); \\ \end{array}System.out.println("Ref_ID:
       // Close the connection
       conn.close();
       System.out.println("Connection closed.");
```

```
 }
 catch(SeException e) {
 System.out.println(e);
 }
 }
 public static void main(String[] args) {
 geocode geocode1 = new geocode();
 }
}
```
### **SAMPLE FOR GEOCODING USING THE C API.**

```
#include <stdlib.h>
#include <string.h>
#include <sdetype.h>
#include <sdeerno.h>
#ifndef WIN32
#define stricmp strcasecmp
#endif
/* ERROR CHECKING MACRO */
#define ec(f) check_error(NULL, NULL, f, #f)
#define LOCSSA_SINGLE_LOCATE 1
#define LOCSSA_LOCATE_TABLE 2
#define LOCSSA_GET_INPUTS 3<br>#define LOCSSA_SHAPE_ATTRS 4
#define LOCSSA_SHAPE_ATTRS 4
#define LOCSSA_LOCATOR_MGR 5
void check_error(SE_CONNECTION handle, SE_STREAM stream, LONG rc, CHAR * comment)
{
  SE_ERROR error;
   CHAR error_string[SE_MAX_MESSAGE_LENGTH];
  LONG temp_rc;
   if ((rc != SE_SUCCESS) && (rc != SE_FINISHED)) {
    error\_string[0] = '\0'; SE_error_get_string(rc, error_string);
 printf("Error in \"%s\": %ld\n", comment, rc);
    printf("%s.\n", error_string);
     /* Print extended error info, if any */
    if ((SE_DB_IO_ERROR == rc) | (SE_INVALID_WHERE == rc)) {
      if (NULL == handle)/* Assume this is a stream error */
       temp_rc = SE_stream_get_ext_error(stream, &error);
       else
       /* Assume this is a connection error */
       temp_rc = SE_connection_get_ext_error(handle, &error);
       if (SE_SUCCESS == temp_rc)
       printf(
 "ExtendedError Code: %d\n"
               "ExtendedError String1:\n%s\n"
               ,error.ext_error
               ,error.err_msg1
          );
      if (error.err_msg2[0] != '\\0')printf(
                "ExtendedError String2:\n%s\n"
                ,error.err_msg2
          );
     }
    ext(0); }
}
```

```
LONG locatorinfo_as_string(
                                  SE_LOCATORINFO locator,
                                  CHAR ** locator_as_string
)
{
   LONG i;
   LONG num_props = 0;
   CHAR **properties = NULL;
   CHAR **values = NULL;
  LONG buf\_size = 0;unsigned int PROPERTY WIDTH = 32; unsigned int PROP_VALUE_WIDTH = 255;
   char tmp_string[300];
   ec(SE_locatorinfo_get_property_values(locator, &num_props, &properties, &values));
   buf_size = num_props * PROPERTY_WIDTH + num_props * PROP_VALUE_WIDTH;
   *locator_as_string = calloc(1, buf_size);
  for (i = 0; i < num\_props; i++) {
 sprintf(tmp_string, "%s=%02X\"%s\";", properties[i], strlen(values[i]), values[i]);
 strcat(*locator_as_string, tmp_string);
   }
   if (num_props)
     SE_locatorinfo_free_property_values(num_props, properties, values);
  return SE_SUCCESS;
}
void locatorinfo_set_property_value(
  SE_LOCATORINFO locatorinfo,
 const CHAR * property,
 const CHAR * prop_value
)
{
  LONG i, rc = SE_SUCCESS;
 LONG NumProperties = 0, num_new_props = 0;
 CHAR **Properties;
  CHAR **Values;
   ec(SE_locatorinfo_get_property_values(locatorinfo, &NumProperties, &Properties, &Values));
  for (i = 0; i < NumProperties; i++) if (!stricmp(property, Properties[i]))
       strcpy(Values[i], prop_value);
   ec(SE_locatorinfo_set_property_values(locatorinfo, NumProperties, Properties, Values));
  SE_locatorinfo_free_property_values(NumProperties, Properties, Values);
}
```

```
main(int argc, char *argv[])
  CHAR *server = "plague";
   CHAR *instance = "5154";
   CHAR *database = 0;
   CHAR *user = "sbctrans";
  CHAR *password = "sbctrans";
  CHAR *locator = "Seattle May 4 2001";
 LONG ssa function = LOCSSA SINGLE LOCATE;
   CHAR *locator_as_string;
  CHAR *street_string = "348 E Pike St";
  CHAR *zone_string = "98122";
  const CHAR *ssaName = "locssa";
  CHAR Status[2];
   SHORT Score;
   CHAR Side[2];
   LFLOAT X;
  LFLOAT Y;
   CHAR Stan_addr[64];
  LONG Ref_ID;
 LONG rc = 0; SE_CONNECTION conn = 0;
  SE_ERROR err;
   SE_INPUT_DESC *input_desc = 0;
   SE_LOCATORINFO locatorinfo = 0;
   SE_STREAM stream;
   SHORT num_inputs = 4;
  void **data = 0;
  ec(SE_connection_create(server, instance, database, user, password, &err, &conn));
  ec(SE_stream_create(conn, &stream));
  ec(SE_locatorinfo_create(&locatorinfo));
   ec(SE_locator_get_info(conn, locator, locatorinfo));
   /* add params to locator to get X,Y and OID from shape */
 locatorinfo_set_property_value(locatorinfo, "WriteXYCoordFields", "True");
 locatorinfo_set_property_value(locatorinfo, "WriteReferenceIDField", "True");
 locatorinfo_set_property_value(locatorinfo, "WriteStandardizedAddressField", "True");
   locatorinfo_as_string(locatorinfo, &locator_as_string);
   input_desc = (SE_INPUT_DESC *) realloc(input_desc, num_inputs * sizeof(SE_INPUT_DESC));
  data = (void **) realloc(data, num_inputs * sizeof(void **));
   input_desc[0].sde_type = SE_INTEGER_TYPE;
 input_desc[0].size = 0;
 data[0] = (void *) &ssa_function;
   input_desc[1].sde_type = SE_STRING_TYPE;
   input_desc[1].size = strlen(locator_as_string);
 data[1] = (void * ) locator_as_string; input_desc[2].sde_type = SE_STRING_TYPE;
   input_desc[2].size = strlen(street_string);
  data[2] = (void *) street_string;
 input_desc[3].sde_type = SE_STRING_TYPE;
 input_desc[3].size = strlen(zone_string);
  data[3] = (void *) zone_string;
   ec(SE_stream_invoke_ssa(stream, TRUE, num_inputs, input_desc, data, ssaName));
   ec(SE_stream_execute(stream));
```
{

```
 rc = SE_stream_fetch(stream);
   ec(rc);
   if (rc == SE_SUCCESS) {
     ec(SE_stream_get_string(stream, 2, Status));
     ec(SE_stream_get_smallint(stream, 3, &Score));
     ec(SE_stream_get_string(stream, 4, Side));
 rc = SE_stream_get_double(stream, 5, &X);
 if (rc != SE_SUCCESS && rc != SE_NULL_VALUE)
        check_error(NULL, stream, rc, "SE_stream_get_double(stream, 5, &X)");
      if (rc == SE_NULL_VALUE)
       X = 0; rc = SE_stream_get_double(stream, 6, &Y);
 if (rc != SE_SUCCESS && rc != SE_NULL_VALUE)
        check_error(NULL, stream, rc, "SE_stream_get_double(stream, 6, &Y)");
     if (rc == SE_NULL_VALUE)
       Y = 0; ec(SE_stream_get_string(stream, 7, Stan_addr));
     ec(SE_stream_get_integer(stream, 8, &Ref_ID));
   }
   ec(SE_stream_close(stream, TRUE));
                          %s\n", Status);<br>%d\n", Score);
 printf("Score: %d\n", Score);
 printf("Side: %s\n", Side);
  printf("Side: \frac{1}{2} \frac{1}{2} \frac{1}{2} \frac{1}{2} \frac{1}{2} \frac{1}{2} \frac{1}{2} \frac{1}{2} \frac{1}{2} \frac{1}{2} \frac{1}{2} \frac{1}{2} \frac{1}{2} \frac{1}{2} \frac{1}{2} \frac{1}{2} \frac{1}{2} \frac{1}{2} \frac{1}{2} \frac{1}{2} \frac{1}{2 printf("Y: %f\n", Y);
 printf("Stan_addr: %s\n", Stan_addr);
 printf("ObjectID: %d\n", Ref_ID);
  SE_stream_free(stream);
   SE_connection_free(conn);
```
### THAT'S IT!

}

Have fun.

Questions and comments encouraged.